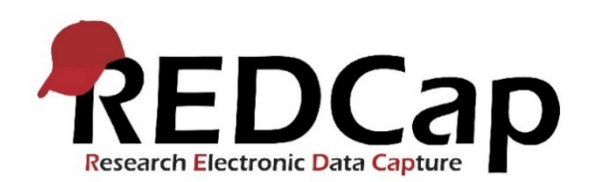

# **Managing PHI Safety in REDCap**

REDCap was built in 2006 by a small group of researchers who needed a clinical electronic data capture system that was HIPAA compliant and possessed integration capabilities. Currently, over 139 countries and 4600 institutions use REDCap to collect data in research studies and operations. As of December 2020, George Washington University has now started its instance of REDCap.

To support PHI safety, the process, and precautions we take are:

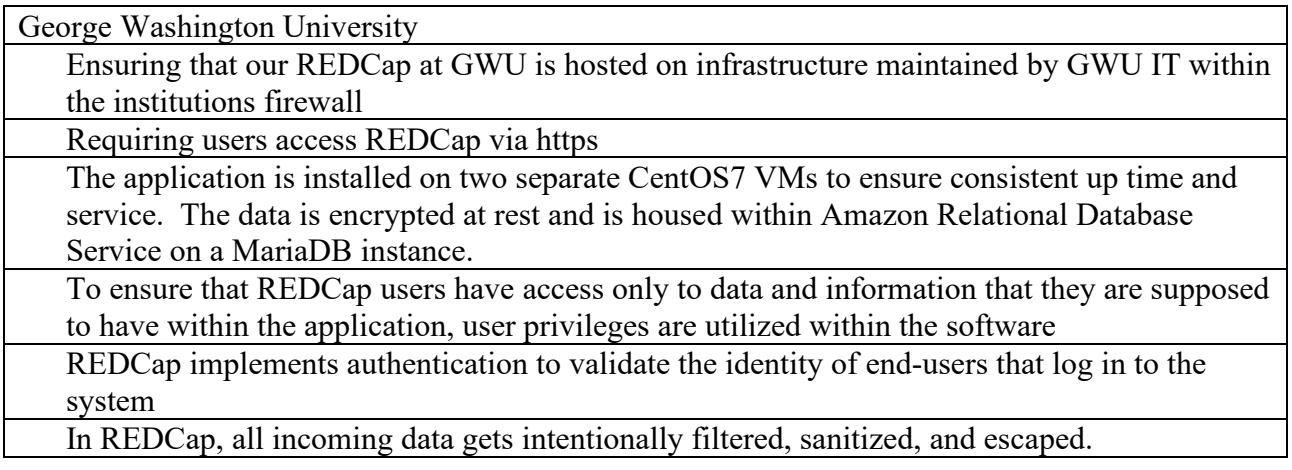

Also, the GW REDCap team has submitted our PHI safety environment (this document) to the following internal entities and made improvements/changes where requested:

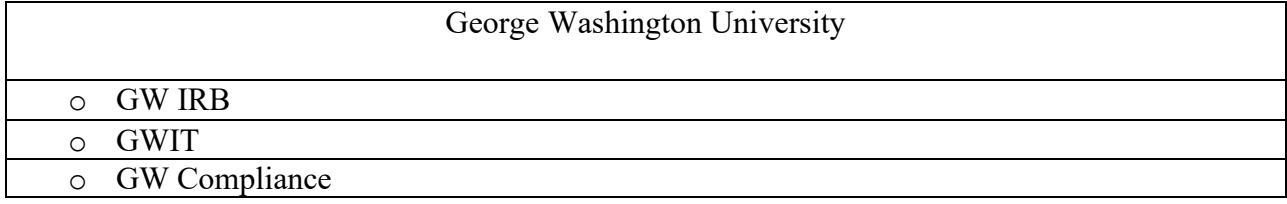

For more detailed information on how we support PHI safety, consult our document below.

## **Introduction**

REDCap is a web application for building and managing online surveys and databases. Thus, proper security practices must be instituted on the network and server(s) hosting REDCap and within the REDCap software itself. This security level exists to protect the data stored within REDCap and information about the identity and activity of REDCap end-users. This document provides some best practices of the features that REDCap employs at the software level to maintain the security of users and data within the application.

## **REDCap Infrastructure: Best Practices and Dependencies**

#### **The George Washington University:**

The GWU REDCap instance is hosted using the following infrastructure: A client facing Load Balancer that handles the external IP address and HTTP requests. The application is installed on two separate CentOS7 VMs to ensure consistent up time and service. The data is encrypted at rest and is housed within Amazon Relational Database Service on a MariaDB instance. The backup of the database is automatically scheduled within the DB, but a backup is also stored in an S3 Bucket. Access to the REDCap application is restricted to GWU accounts currently via InCommon, but the Single Sign On process can be expanded to other organizations and educational institutes that use InCommon. Once authenticated using InCommon's Shibboleth process an account to the REDCap instance must be requested and authorized per project.

It must be pointed out that much of the security surrounding REDCap has nothing to do with the REDCap software itself. However, instead, it relies on the IT infrastructure and environment in which REDCap has been installed. This environment includes the web server and database server and the connection between the two and the web server's connection with the REDCap end-user. Typical best practices are that the web server and database server be two separate servers and that the database server be behind a firewall.

The web server may be located either behind the firewall or in the DMZ. Many institutions host REDCap with their web server behind a firewall, but this is often done because the institutional protocol is required. Many institutions (including Vanderbilt University) host their web server in the DMZ so that it is available outside the firewall to the entire internet. SSL is required on the web server to maintain secure communication with the end-user, so the web server must be set up with an SSL certificate. About performing data backups for REDCap, most institutions that host REDCap perform a daily (or twice daily) backup of their REDCap database tables, often using mysqldump or other similar software.

REDCap has no demanding requirements concerning server processing power, memory, or hard drive space. It is very lightweight in most respects and requires very little initial drive space by either the web server or database server. It is typically recommended that 10GB be allotted to the web server and database server each in the beginning. That amount of storage space is typically sufficient for most institutions running REDCap for the first year (or longer), even under heavy usage. It is not always predictable how REDCap will consume much drive space over time since all institutions and users are different. However, after several months of substantial utilization by dayto-day REDCap users, the amount of space used over time becomes relatively predictable.)

### **REDCap HIPAA Compliance and PHI**

The HIPAA Security Rule defines the standards, which require covered entities to implement basic safeguards to protect electronic protected health information (EPHI), which is individually identifiable health information in the electronic form. Privacy depends upon security measures: no security, no privacy.

HIPAA also mandates that covered entities must maintain reasonable and appropriate administrative, physical, and technical safeguards to protect patients' electronic protected health information. This information may be in any electronic format that is stored or transmitted from devices such as desktop or laptop computers, networked systems, disks, CD-ROMs, hand-held device (PDAs), and other clinical-related devices.

Always think about the security of your data-only export when necessary. Take precaution when exporting data and only export data if you need to run reports or analysis outside REDCap. Limit user privileges to allow export rights only to those who really need them. Note: REDCap is a webbased system. Once data is downloaded from REDCap to a device (ex: computer, laptop, mobile device), the user is responsible for that data. If the data being downloaded is protected health information (PHI), the user must be trained and knowledgeable as to which devices are secure and in compliance with GWU's standards (ex: HIPAA) for securing PHI.

## **REDCap User Privileges**

To ensure that REDCap users have access only to data and information that they are supposed to have within the application, user privileges are utilized within the software. Each user has their account, and their user account will only have access to REDCap projects that they have created or to projects to which other users have granted them access. Some of the general user privileges in the application are dictated by the customizable settings that each institution can adjust, such as whether or not users can create their projects or if an administrator must create it for them, among other settings.

User privileges are also granular on the project level and can be modified within any given project by someone with proper privileges accessing the project's User Rights page. The creator of a project will automatically be given full rights to everything within the project. They may grant other users access to the project and limit their user privileges as desired. Within each project, there are user controls to limit access to various functionality and modules, such as being able to export data, to enter data, to add or modify database fields or survey questions, to build or run reports, to modify user privileges, to view the logging records, and so on. Another feature called Data Access Groups can be implemented to help segregate users and the data they enter by placing users into data access groups. They will only be able to access records created by someone in their group. This feature is entirely optional but is especially helpful in certain situations, such as for multiinstitutional projects where the data entered by one institution should not be accessible or viewable by other institutions with access to that same project.

## **REDCap Authentication**

REDCap implements authentication to validate the identity of end-users that log in to the system. Several authentication methods are available for use in REDCap: LDAP, Shibboleth, an internal table- based authentication method, as well as a combination of LDAP and table-based together.

Institutions running REDCap can choose which authentication method works best for them. Using the table-based authentication is often the easiest to set up because it is built-in and requires no setup and no configuration with external services to operate.

REDCap contains an auto-logout setting, which is customizable (default auto-logout time is 30 minutes). It will automatically log a user out of the system if they have not had any activity (e.g., typing, moving the mouse) on their current web page for the set amount of time. This prevents someone else from accessing their account and their project data if they leave a workstation without adequately logging out or closing their browser window. Some customizable settings govern login activity, such as being able to manually set the number of failed logins attempts before a user is locked out of the system for a specified amount of time. Also available is a user suspension status, which can be set for any given user. Suspending a user allows them to remain a user in the system but denying them access to the entire REDCap application until their suspended status has been revoked. For various reasons, suspending a user is preferable to deleting the user permanently from the system.

There also exist some security settings that are specific to table-based authentication. These include allowing users to set their password and, if desired, prevent them from re-using a recent password. Users can also be automatically forced to change their password after a specified number of days. If using LDAP or Shibboleth authentication, the system can be set to allow any users to be able to create their own REDCap account automatically, or conversely, it can be set for those users to only be able to access REDCap when an administrator has first added them to a User Whitelist. In this way, the local REDCap administrators get to choose whether they want to be restrictive about how new users gain access to REDCap.

### **REDCap Logging and Audit Trail**

REDCap maintains a built-in audit trail that logs all user activity and all pages viewed by every user, including contextual information (e.g., the project or record being accessed). Whether the activity is entering data, exporting data, modifying a field, running a report, or add/modifying a user, among a plethora of other activities, REDCap logs all actions. The logging record can be viewed within a project by users who have been given privileges to view the Logging page. The Logging page allows such users to view or export the entire audit trail for that project and filter the audit trail in various ways based on the type of activity and user. The built-in audit trail in REDCap allows administrators to determine all the activity and all the data viewed or modified by any given user.

### **REDCap Data Export and De-Identification**

REDCap allows users to export all data from their REDCap projects, supposing they have been given full data export privileges. Data may be exported in various ways and various formats. Data may be exported as a CSV (comma-delimited) file from a report and in the form of a PDF file from the data entry page when viewing a particular record. The Data Export Tool page allows users to export a project's collected data to a CSV file, which can be opened in Excel or several popular statistical analysis packages, such as SAS, SPSS, Stata, and R.

The Data Export Tool also has advanced export features that allow one to implement data deidentification methods, such as being able to automatically remove free-form text fields, remove dates, perform date shifting, and remove fields tagged as identifiers (e.g., PHI) from the data file being exported by the user. User privileges can also be set so that some users may be allowed to export data from the project but will have the data de-identification methods imposed as a means of preventing them from exporting sensitive data, either mistakenly or intentionally.

### **REDCap Data Storage**

REDCap stores its data and all system and project information in various relational database tables (i.e., utilizing foreign keys and indexes) within a single MySQL database, an open-source RDBMS (relational database management system). The front end of REDCap is written in PHP, which is a widely used, robust, open-source scripting language. Setting up the web server and database server and securing the servers' communication to each other and the end-user are the partner institution's responsibilities that are installing REDCap, and thus must be completed before installing REDCap. The institution installing REDCap will store all data captured in REDCap on its servers. Thus, all project data is stored and hosted there at the local institution. No project data is ever transmitted by REDCap from that institution to another institution or organization.

REDCap's native webpage encoding, and database storage collation is UTF-8, which allows for non- English languages to be utilized in a user-defined text that gets stored in REDCap. This includes data entered for a project or the text defined for a survey question or database field label, among many other types of user-defined text. REDCap's database tables implement MySQL's Innodb storage engine, which allows for the use of foreign keys for referential integrity, transactions, and row-level locking (as opposed to table-level locking), all of which are needed in REDCap for consistency, performance, and scalability.

### **REDCap Security**

To help protect and secure the data stored in REDCap's back end database, the software application employs various methods to protect against malicious users who may attempt to identify and exploit any security vulnerabilities in the system. Such methods will be described here in technical detail.

In REDCap, all incoming data gets intentionally filtered, sanitized, and escaped. This includes all data submitted in an HTTP Post request and all query string data found in every URL while accessing REDCap, among other modes through which user-defined data gets submitted in the application. Server environment variables that are vulnerable to forgery by users are also checked and sanitized. All user-submitted data is filtered correctly for any possibly harmful markup tags (e.g., <script>) and is then escaped before ever being displayed on a web page within the application. SQL queries sent to the database server from REDCap are all correctly escaped before being sent. If any values used in an SQL query originated from user-defined values, they would have already been sanitized beforehand as well, as described above. User-defined data used within SQL queries also have their data type checked to prevent any mismatching of data types (e.g., making sure a number is a number). These processes of sanitization, filtering, data type checking, and escaping all help to protect against methods of attack, such as Cross-Site Scripting (XSS) and SQL Injection. To specifically protect against Cross-Site Request Forgery (CSRF), which is another method of attack, REDCap utilizes a "nonce" (a secret, user-specific token) on every web form used in the application. The nonce is generated anew on each web page as the user navigates within REDCap during a session.

Many institutions that have installed REDCap have used enterprise-level web application security scanners, such as HP Webinspect and Acunetix, to scan and test REDCap's security and its ability to withstand various methods of attack. REDCap has performed very well in such instances. Any partner institution that wishes to scan REDCap using security scanning software is free to do so without Vanderbilt University or REDCap developers' consent so long as the particular instance of REDCap being scanned is their own and not hosted by another institution. If an institution decides to perform a security scan of REDCap and finds any medium- to high-risk security issues that are directly REDCap- related, they are encouraged to contact the REDCap developers at Vanderbilt so that such issues can be addressed.

## **Data Interoperability**

REDCap has modules for easily exporting and importing data, which are very useful for getting data in and out of REDCap manually through the web interface. But for various reasons, there sometimes exists the need to migrate data from system to system, often in an automated or programmatic fashion. REDCap can move data in and out of individual REDCap projects using various methods that do not require a web interface.

The REDCap API is an interface that allows external applications to connect to REDCap remotely and is used for programmatically retrieving or modifying data or settings within REDCap, such as performing automated data imports/exports from a specified REDCap project or exporting a project's metadata (i.e.

Data dictionary). More actions and supported features will be developed and added to the API as time goes on. The API is a built-in feature of REDCap, so no installation is required. The REDCap API implements the use of tokens as a means of authenticating and validating all API requests that are received. Like the Data Import Tool in REDCap's web interface, the API also implements data validation when the API is used for data import purposes to ensure that only valid data is stored. The API provides a very efficient way to move data either to or from another system easily.

Another data interoperability service that REDCap can utilize is the REDCap DTS (Data Transfer Services). The REDCap DTS software allows data to be pushed into REDCap projects from external systems (e.g., electronic medical record system, electronic data warehouse) and provides an adjudication process whereby REDCap users approve all incoming data from DTS before it is officially saved in their REDCap project. The REDCap DTS does not come pre-installed in REDCap but is a separate add-on piece of software that must be installed in addition to REDCap itself. The DTS supports only data coming into REDCap from a source system (whereas the API supports both data import and export). Because DTS assumes that all incoming data from the source system may not be trusted as valid or that only a subset of the data coming from the source system needs to be imported, DTS utilizes an adjudication web page inside REDCap's web interface where end-users can review the data obtained from the source system before confirming that it be imported into their REDCap project. Typically, the DTS is automated to run as a daily job to pull data from the source system, after which REDCap users can then adjudicate and approve any new data to import into their REDCap project.